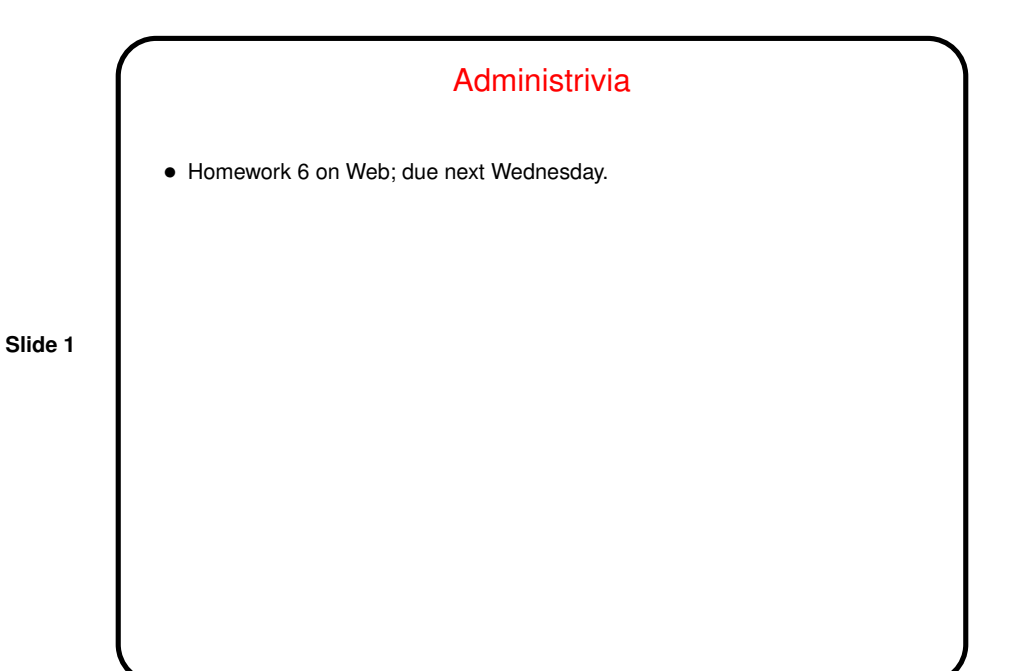

**Slide 2** Minute Essay From Last Lecture • Question: Looking at figure 5.33, what control signals do we need for the "instruction fetch" step? Give values for all of the following (or as many things on the figure as you have time to decide about): RegDst RegWrite ALUSrcA MemRead MemWrite MemtoReg IorD IRWrite PCWrite PCWriteCond ALUSrcB PCSrc Pseudocode, again: IR = Memory[PC]  $PC = PC + 4$ • Answer?

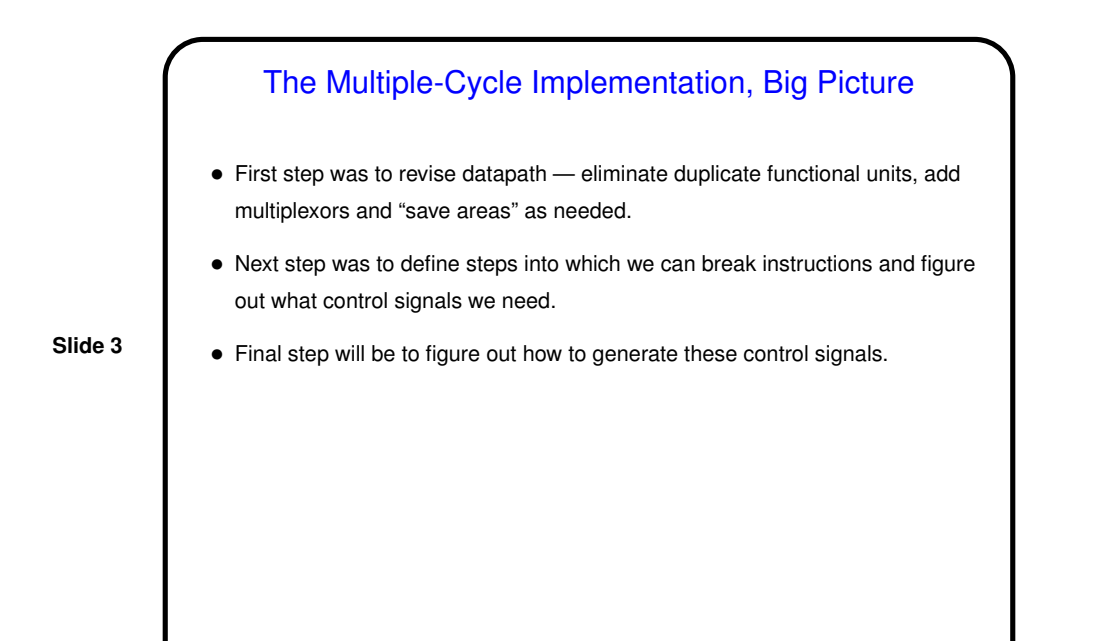

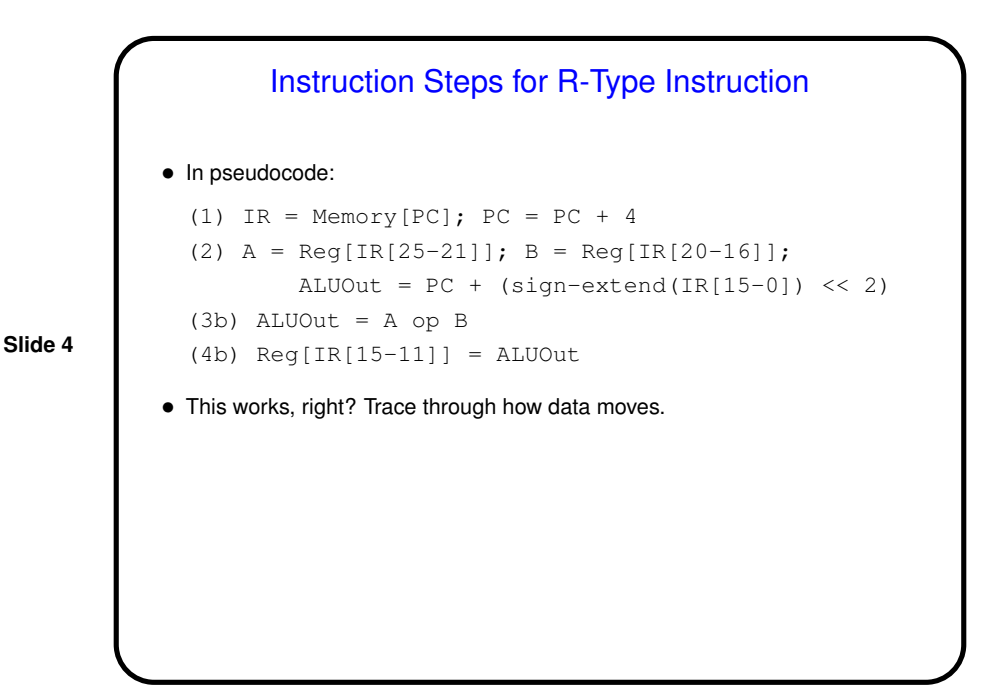

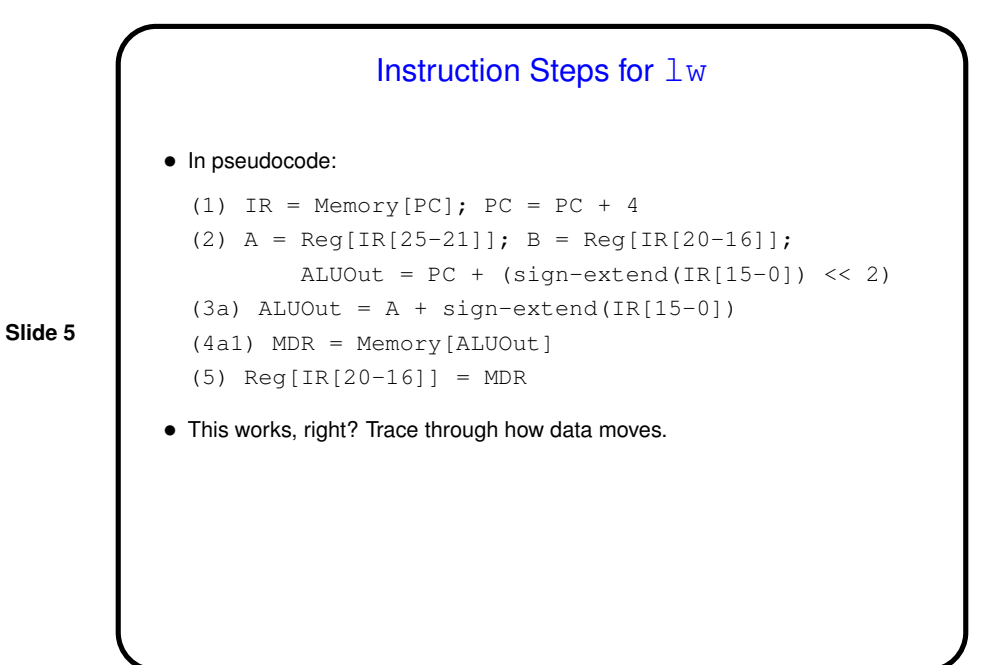

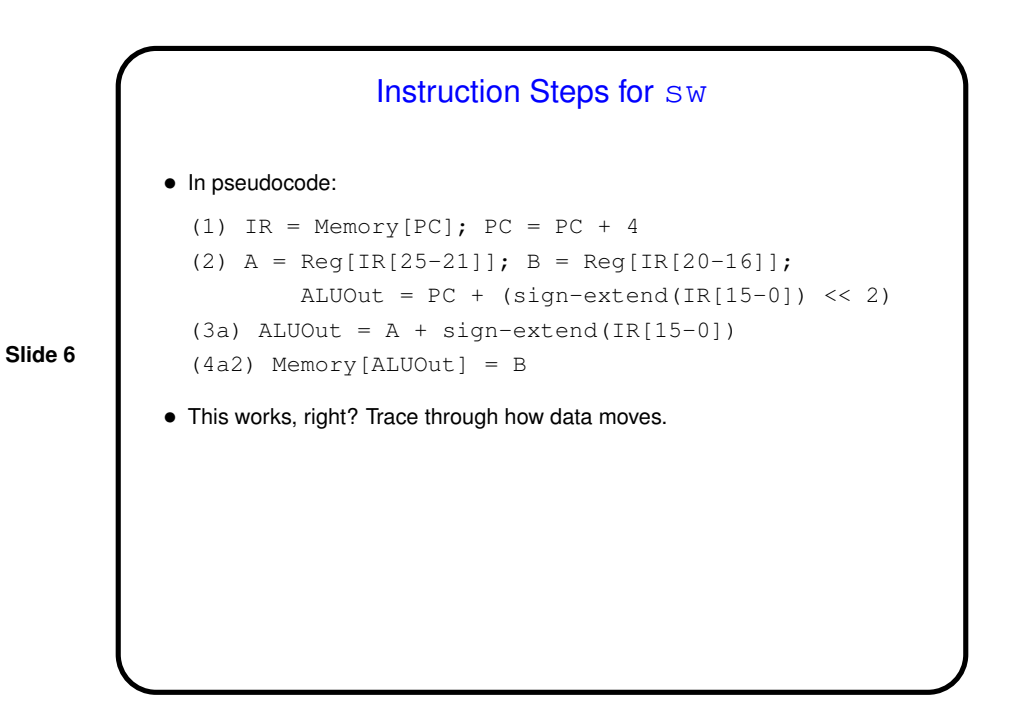

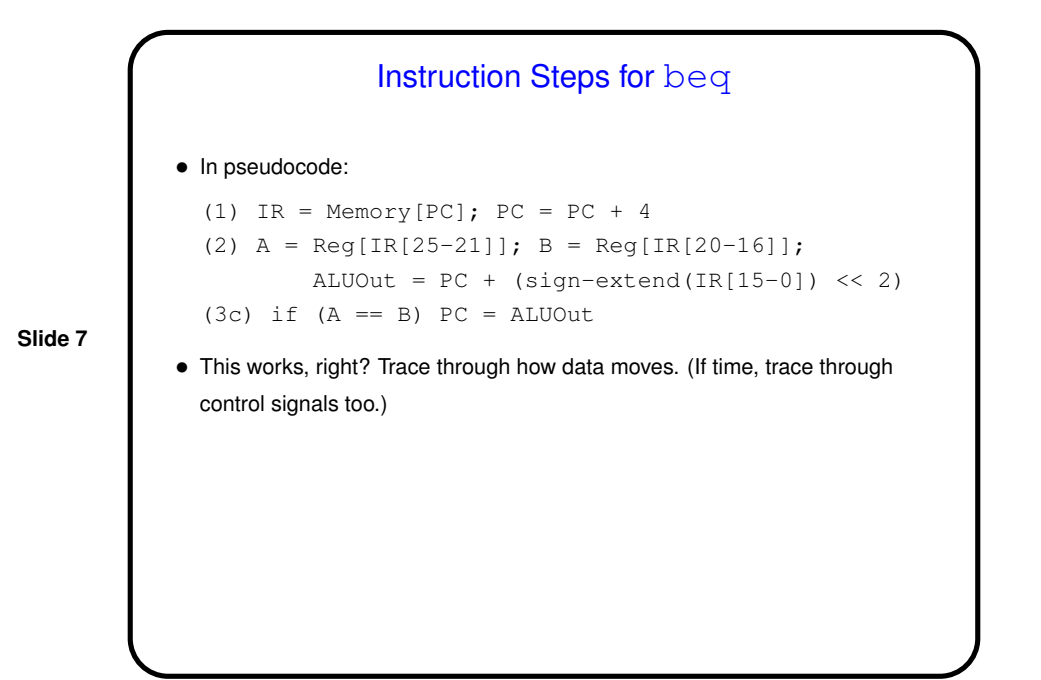

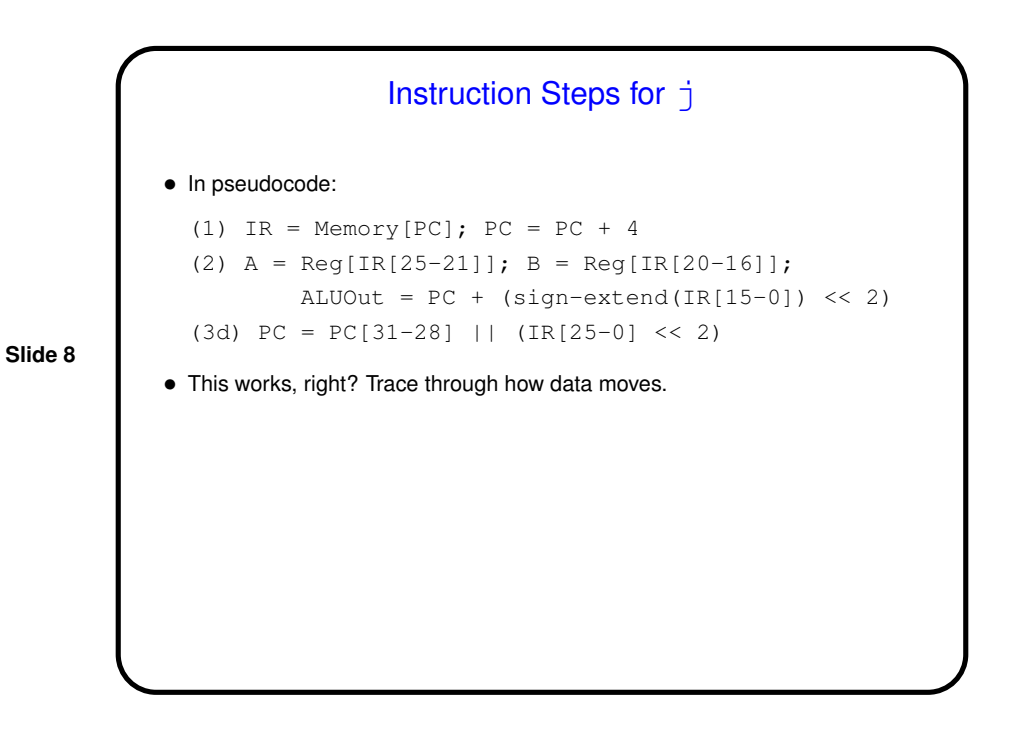

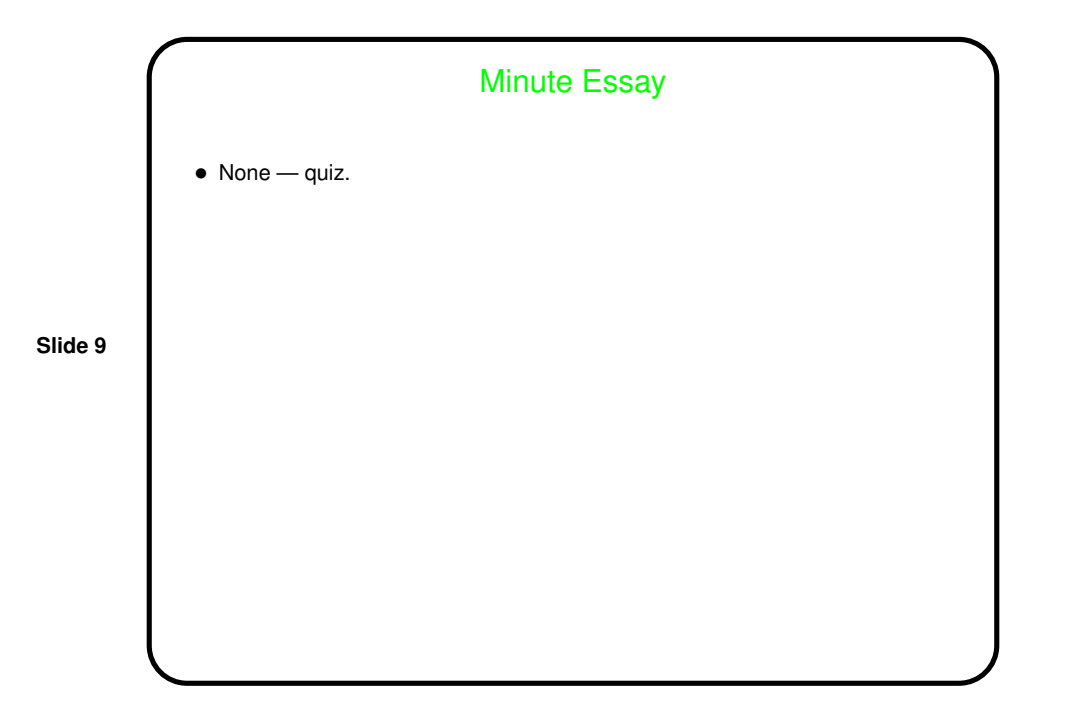